## **ANEXO**

## **FORMA Y TÉRMINOS PARA LA PRESENTACIÓN DEL PRODUCTO "PORTAFOLIO SEMANAL DE INVERSIONES"**

Las Instituciones y Sociedades Mutualistas efectuarán en los tres días hábiles siguientes al viernes de cada semana, la entrega del producto denominado "Portafolio Semanal de inversiones" (PSINV) a que hace referencia el presente Anexo, el cual deberá ser identificado conforme a la siguiente nomenclatura de 18 caracteres alfanuméricos ordenados como sigue:

a) En las primeras cinco posiciones deberá ponerse el identificador específico del producto: PSINV.

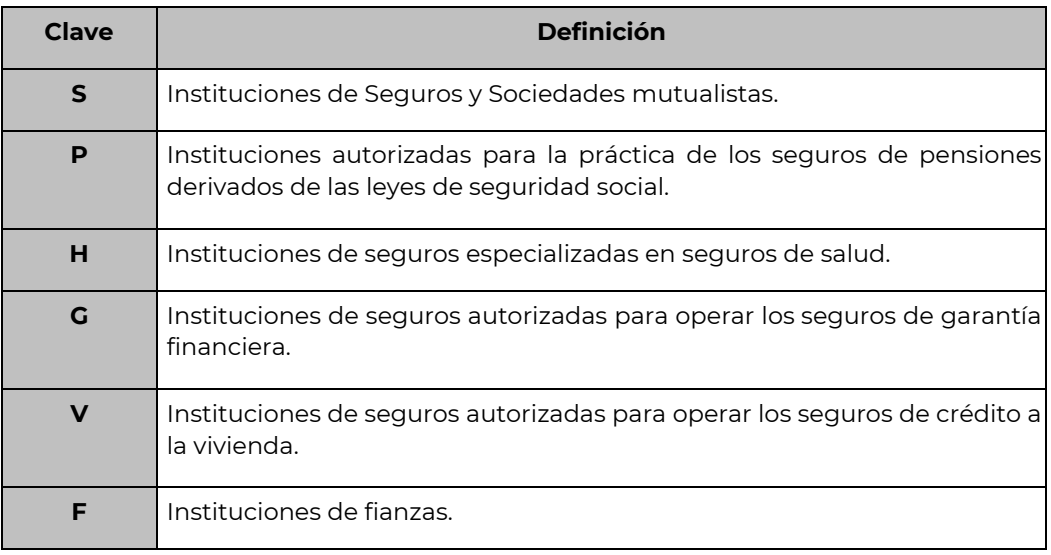

b) En la sexta posición deberá ponerse la clave del tipo de compañía:

c) De la séptima a la décima posición deberá ponerse el número asignado a la Institución de que se trate. Dicho número deberá antecederse con ceros hasta ocupar las cuatro posiciones.

d) De la décimo primera a la décima octava posición deberá indicarse la fecha de reporte, señalando el año, mes y día.

#### Ejemplo:

En el caso de una Institución de Seguros con clave de compañía 0001, el producto PSINV correspondiente a la semana del 29 de mayo de 2020, se deberá construir el nombre del producto de la siguiente manera:

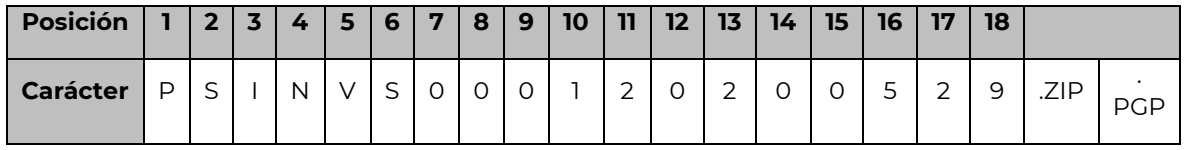

La información que contendrá el producto PSINV se integrará de 1 archivo con formato TXT, que contendrá la siguiente información:

1) **PSINV:** Portafolio Semanal de Inversiones. - Informará sobre los movimientos en las posiciones financieras. (.TXT).

El archivo señalado será identificado con una nomenclatura de 18 caracteres alfanuméricos conforme a lo siguiente:

a) En la sexta posición deberá ponerse la clave del tipo de compañía:

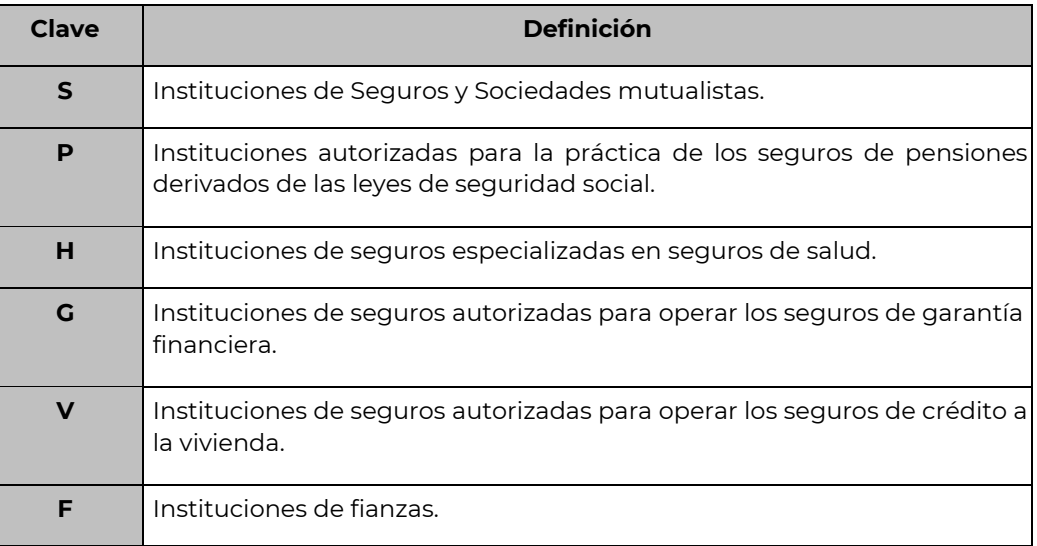

- b) De la séptima a la décima posición deberá ponerse el número asignado a la Institución de que se trate. Dicho número deberá antecederse con ceros hasta ocupar las cuatro posiciones.
- c) De la décima primera a la décima octava posición deberá indicarse la fecha de reporte, señalando el año, mes y día.

## Ejemplo:

En el caso de una Institución de Seguros con clave de compañía 0001, el producto PSINV correspondiente a la semana del 29 de mayo de 2020, se deberá construir el nombre del producto de la siguiente manera:

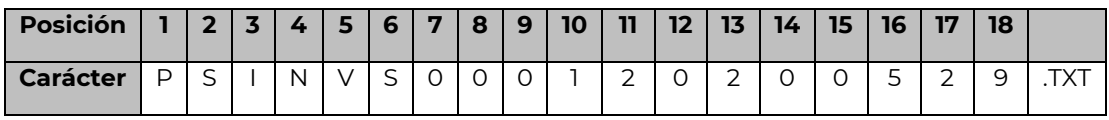

El producto **PSINV**, se integrará por los siguientes campos:

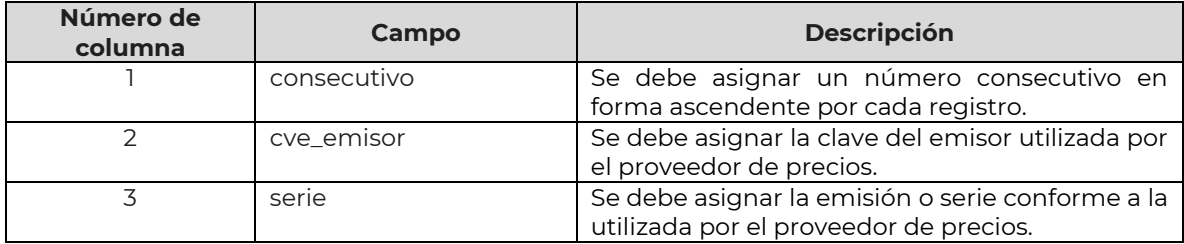

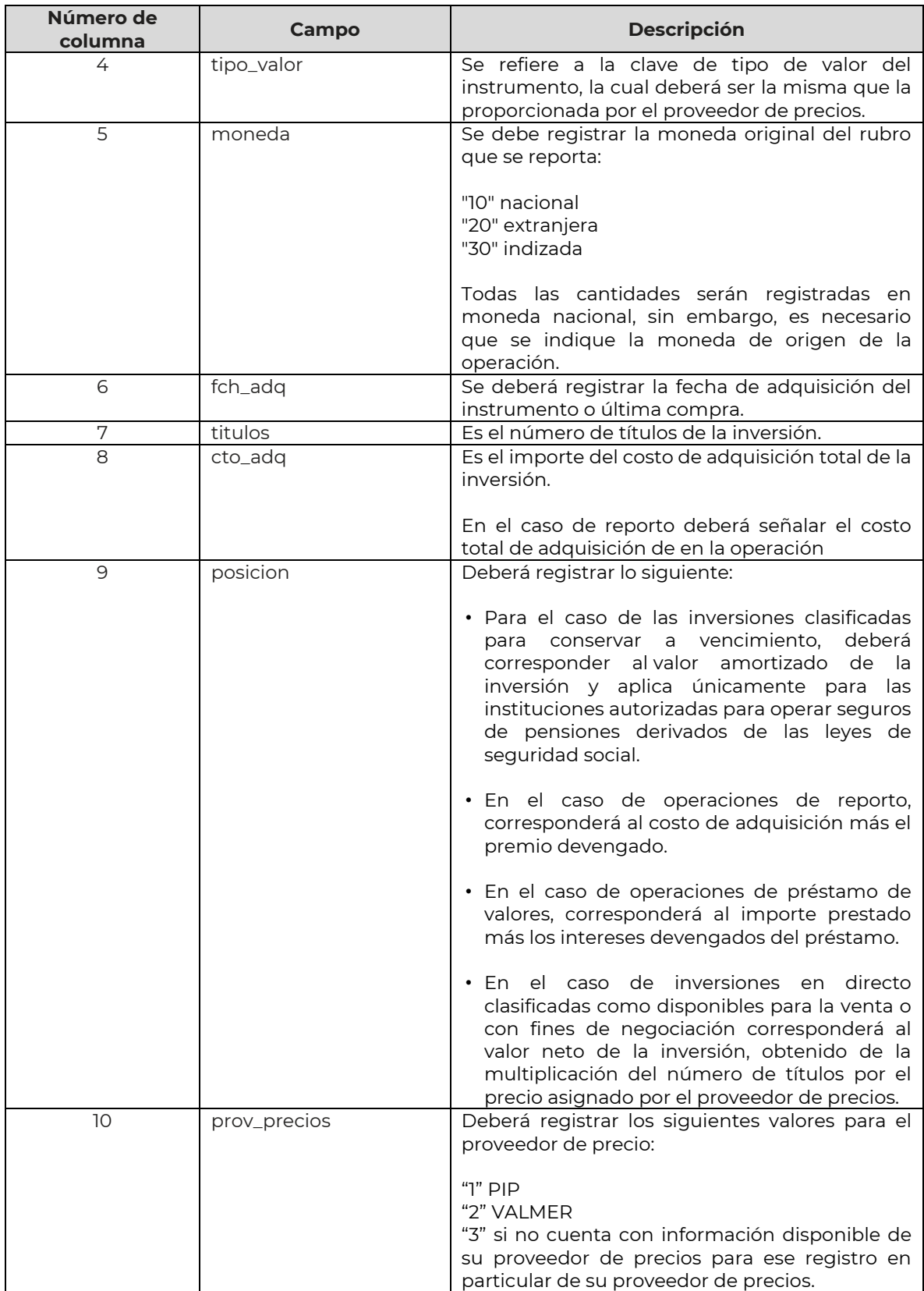

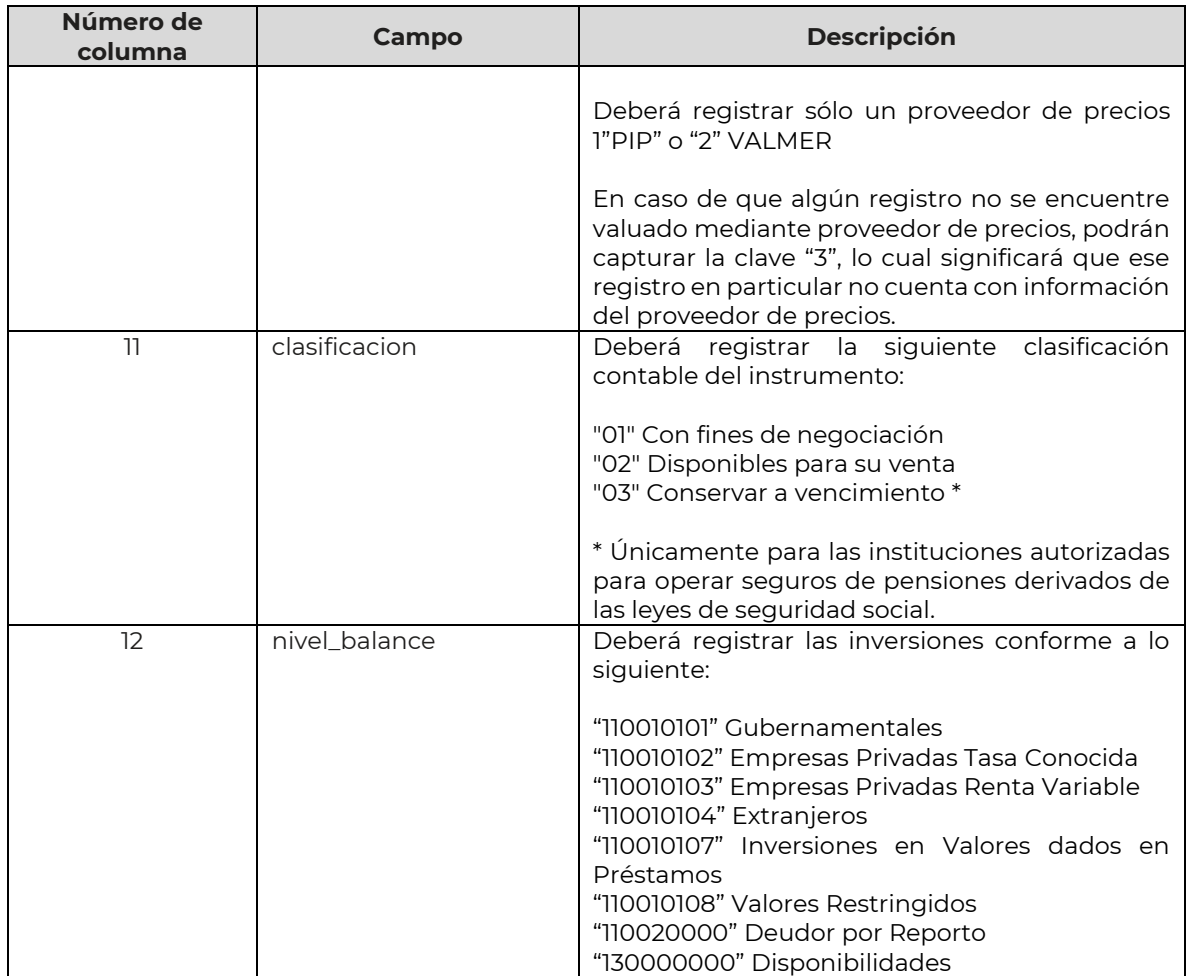

# **Validaciones:**

1.- En el caso de las inversiones en Nacional Financiera, S.N.C (Nafin), para respaldar reservas específicas, se validará que la información de esos registros cumpla con la siguiente estructura:

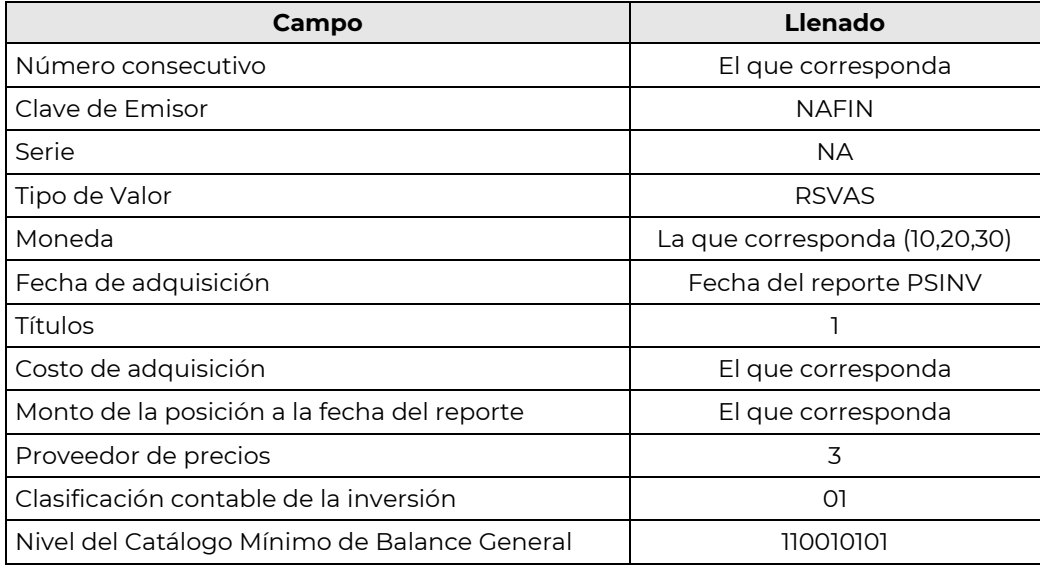

2.- En el caso de los importes de Disponibilidades se validará que la información cumpla con la siguiente estructura:

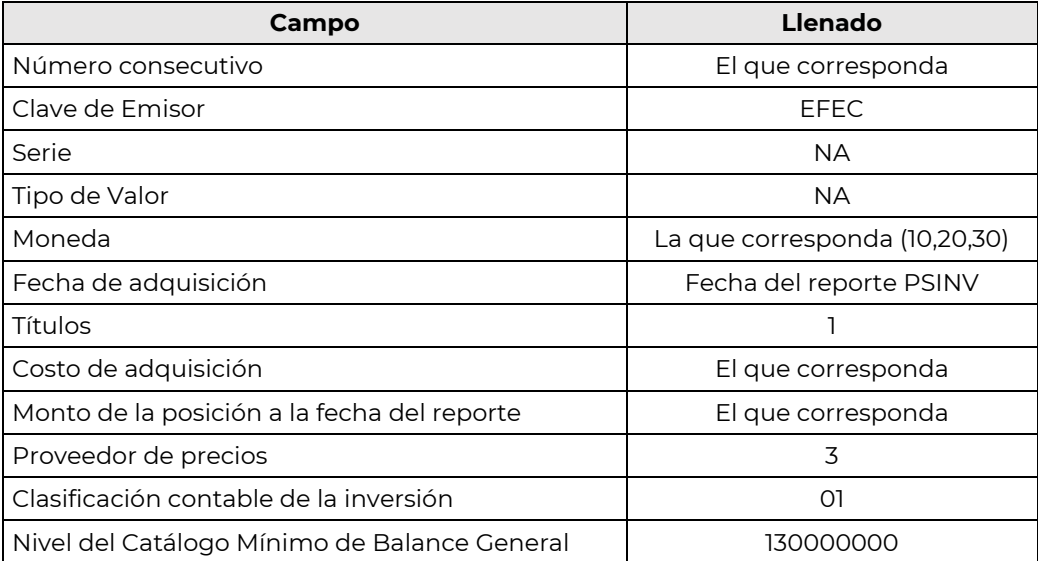

El Anexo del "Portafolio Semanal de Inversiones", se puede consultar en la ruta: https://www.gob.mx/cnsf, dentro del módulo Acciones y Programas, Sistemas de Información, Instructivos, Catálogos y Manuales.